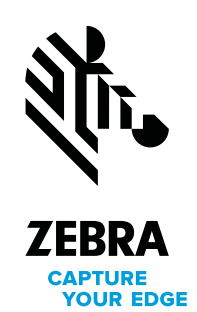

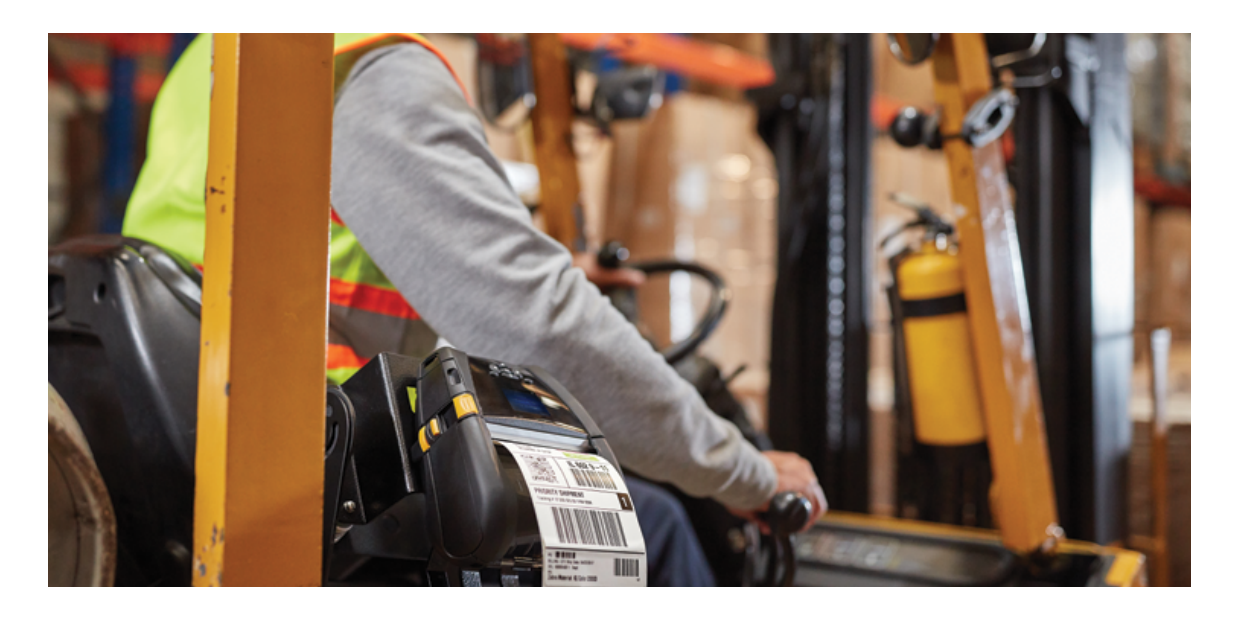

## **Cree etiquetas de aspecto profesional fácil y rápidamente con el software ZebraDesigner**

Diseñe e imprima etiquetas simples o complejas utilizando datos fijos o variables

Su atención debería estar puesta en la operación de su negocio, no en el diseño de las etiquetas. Las soluciones de Zebra están diseñadas para ayudarlo a capturar su ventaja competitiva, incluido nuestro software de diseño de etiquetas.

ZebraDesigner le da las herramientas para crear fácil y rápidamente etiquetas con y sin adhesivo de aspecto profesional en formatos simples o complejos. Nuestras interfaces intuitivas basadas en Windows® simplifican los procesos de edición y diseño en ventanas. La versión más reciente es compatible con los suministros de impresión más modernos de Zebra y presenta funciones mejoradas de diseño e impresión de brazaletes. También es posible utilizarlo con impresoras conectadas por Bluetooth® mediante la instalación de drivers.

Ya sea que quiera crear etiquetas con un texto básico o con componentes complejos, como datos variables o fijos, o RFID, Zebra ofrece la edición adecuada de su software ZebraDesigner para que pueda hacerlo de manera fácil:

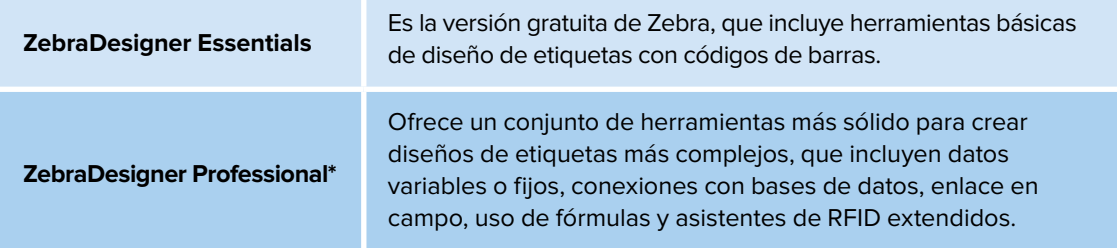

La versión más reciente es compatible con los nuevos drivers\*\*, así como también con versiones anteriores, para que pueda continuar utilizando los formatos de etiquetas existentes.

La siguiente tabla destaca las diferencias entre las ediciones de ZebraDesigner y lo ayuda a seleccionar la solución de software ideal para sus necesidades de aplicación.

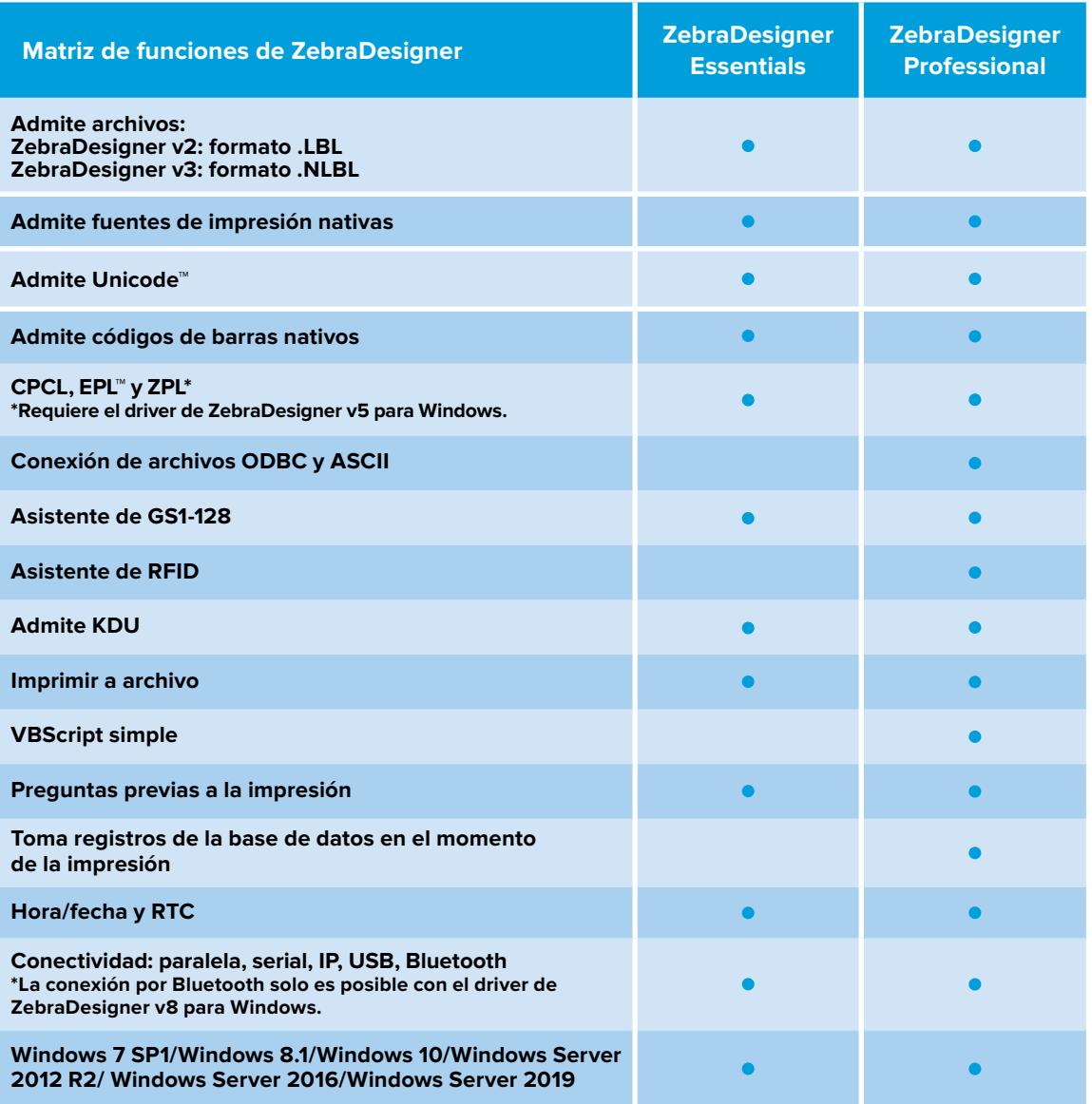

\*Requiere la compra por única vez de una clave de licencia de activación.

\*\*El driver de la versión 5 para Windows admite EPL, ZPL y CPCL; el nuevo driver de la versión 8 para Windows admite ZPL para impresoras Link-OS®.

## **Si desea obtener más información o descargar ZebraDesigner, visite [www.zebra.com/zebradesigner.](http://www.zebra.com/zebradesigner)**

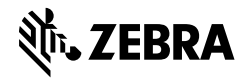

**Sede principal corporativa y de América del Norte** +1-800-423-0442 [inquiry4@zebra.com](mailto:inquiry4%40zebra.com?subject=)

**Sede principal de Asia Pacífico** +65-6858-0722 contact.apac@zebra.com

**Sede principal de EMEA** zebra.com/locations contact.emea@zebra.com **Sede principal de América Latina** +1-847-955-2283 la.contactme@zebra.com

©2019 ZIH Corp. y/o sus afiliadas. Todos los derechos reservados. ZEBRA y el logo de Zebra son marcas comerciales de Zebra Technologies Corporation, registradas en diversas jurisdicciones en todo el mundo. Todas las demás marcas comerciales son propiedad de sus respectivos dueños. Número de parte: S-ZBDesigner 06/08/2019